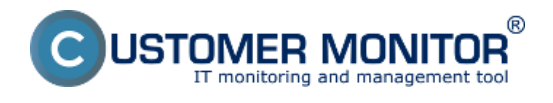

## **Typical properties of the component CM NTFS Permissions**

- provides a unique graphic view for setting of NTFS accesses in the Windows operating systems for all users at once

- export of the graphic overview into XLS files

- enables to effectively display authorization for the selected user or a group in a structure of directories

- archives the settings of NTFS accesses for later manual setting (automatic restore of accesses is not implemented)

- enables to compare a setting of permissions towards previous settings and then display changes (separately, it is only possible to display added settings, removed settings, changed settings)

- easy gathering of permissions, activation of the gathering through a Wizard in scheduled tasks.

Read more detailed information at [How CM works in the section Overview of NTFS permissions](https://www.customermonitor.eu/how-cm-works-0/overview-authorizations-ntfs) [1] Date:

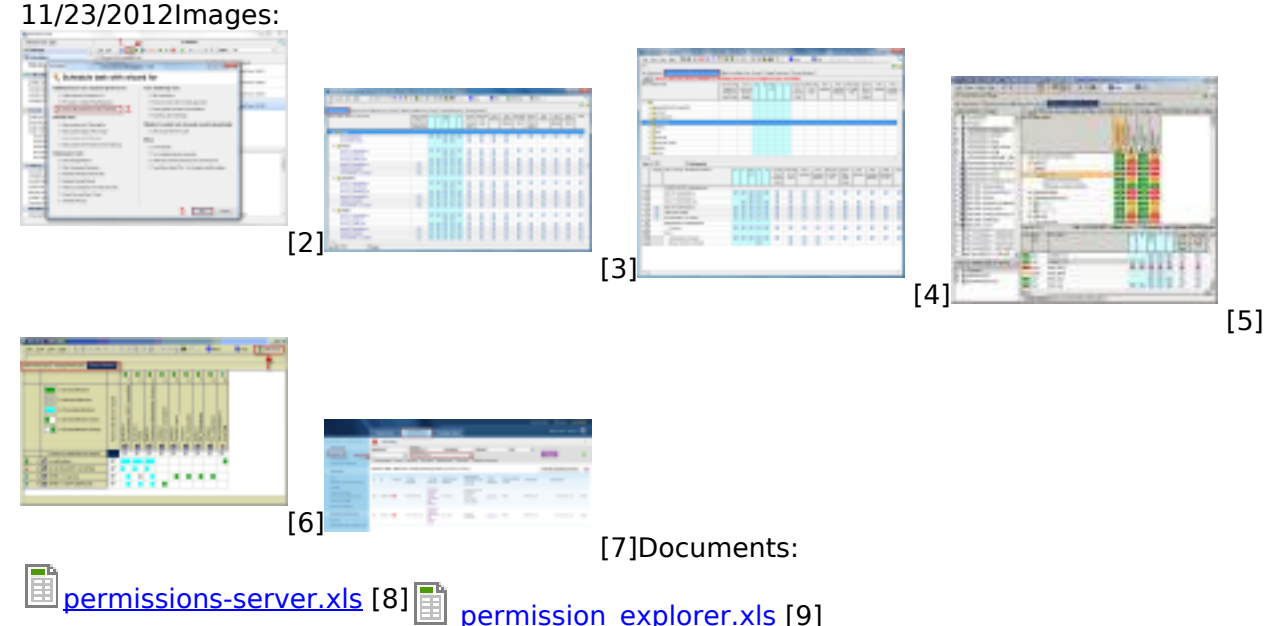

## **Links**

[1] https://www.customermonitor.eu/how-cm-works-0/overview-authorizations-ntfs

[2] https://www.customermonitor.eu/sites/default/files/vytvorenie%20ulohy%20v%20cmonitore\_0.png

- [3] https://www.customermonitor.eu/sites/default/files/file%20perm%20explorer.png
- [4] https://www.customermonitor.eu/sites/default/files/file%20perm%20explorer2.png
- [5] https://www.customermonitor.eu/sites/default/files/image004.jpg
- [6] https://www.customermonitor.eu/sites/default/files/porovnanie%20zmien%20perm%20expl.png
- [7] https://www.customermonitor.eu/sites/default/files/poruchove%20stavy\_0.png
- [8] https://www.customermonitor.eu/sites/default/files/permissions-server.xls
- [9] https://www.customermonitor.eu/sites/default/files/permission\_explorer.xls